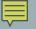

### **TEST YOURSELF**

Define an array of type int named scores that matches the array illustrated at the right.

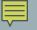

### ANSWER

int scores[5][3];

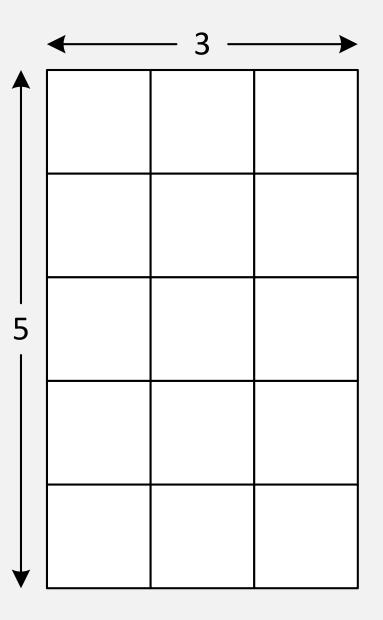

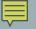

### **TEST YOURSELF**

Write an expression that accesses the shaded array element in the array named scores

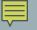

# ANSWER

scores[3][1]

Which may be used wherever an integer variable may be used: scores[3][1] = 100; int x = scores[3][1] / total; cout << scores[3][1] << endl;</pre>

|   | 0 | 1 | 2 |
|---|---|---|---|
| 0 |   |   |   |
| 1 |   |   |   |
| 2 |   |   |   |
| 3 |   |   |   |
| 4 |   |   |   |

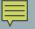

#### **TEST YOURSELF**

Write a statement that stores 50 in the shaded array element in the array named scores but does not change the values stored in the other elements

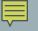

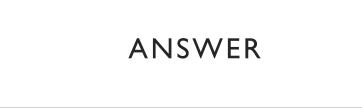

scores[3][1] = 50;

|   | 0 | 1 | 2 |
|---|---|---|---|
| 0 |   |   |   |
| 1 |   |   |   |
| 2 |   |   |   |
| 3 |   |   |   |
| 4 |   |   |   |

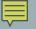

# A COMMON ERROR

int counter = 100;

int scores[3][1] = 50;

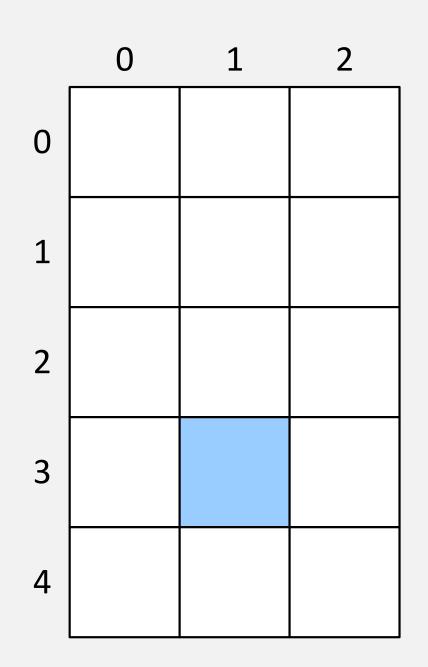